# Glasfaserausbau in Annweiler

Gerd Schäfer im Auftrag der GlasfaserPlus GmbH Infrastrukturvertrieb Region Telekom Deutschland GmbH Region Südwest

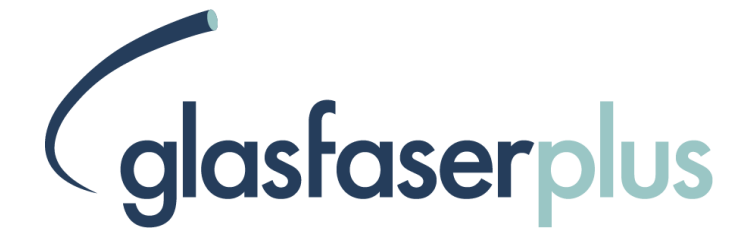

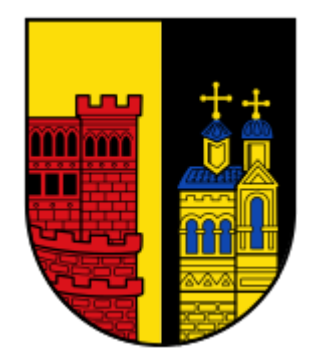

## **Agenda**

- **Vorstellung & Strategie GlasfaserPlus**
- Das Ausbaugebiet I Umsetzung des Ausbauvorhabens
- Ausbau erfolgt Hand in Hand mit der Kommune
- Produkte und Preise
- Zusammenfassung I Auf einen Blick

#### GlasfaserPlus: Deal für Digitale Teilhabe auf dem Land

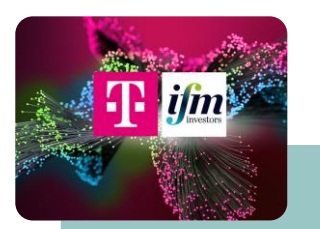

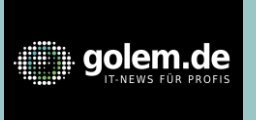

"Telekom gründet GlasfaserPlus mit australischer IFM. Durch die Zahlung des australischen Pensionsfonds kann die Telekom auf dem Land einen breiteren Ausbau machen"

"Telekom schließt Partnerschaft für Glasfaserausbau – Milliardeninvestitionen mit Fonds IFM. […] Die Telekom erhöht damit ihre Ausbauziele."

#### manager magazin

"Telekom findet Investor für Glasfaserausbau. Die Investmentgesellschaft IFM soll in einem Joint Venture mit der Telekom die unterversorgten Landstriche im Nordosten und Südwesten der Republik ans Glasfasernetz anschließen."

## dastaserplus

#### **Zielsetzungen der GlasfaserPlus**

- ➢ FTTH-Ausbau von weiteren 4 Mio. **Haushalten**
- ➢ Ländlicher Raum im Ausbaufokus
- ➢ Hoher Anteil von eigenwirtschaftlichem Ausbau
- ➢ Teilnahme an Breitbandförderung für eine flächendeckende Versorgung
- ➢ Bereits bis Ende 2023 werden über 500 Tsd. Anschlüsse gebaut sein

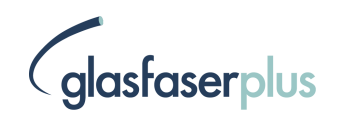

#### GlasfaserPlus: Das FTTH-Start Up der Telekom und IFM

#### **DIE MISSION**

"**GlasfaserPlus**" ist nicht nur unser Name, sondern auch unsere Mission: Wir digitalisieren den ländlichen Raum in Deutschland mit schnellem und zuverlässigem Internet durch ein großes **Plus von Glasfaseranschlüssen**!

Durch den zusätzlichen FTTH Ausbau trägt die GlasfaserPlus dazu bei, …

- … Menschen zusammenzubringen
- … Wirtschaftliche Innovationen voranzutreiben
- … Lücken in der Digitalisierung zwischen Stadt und Land

weiter zu reduzieren

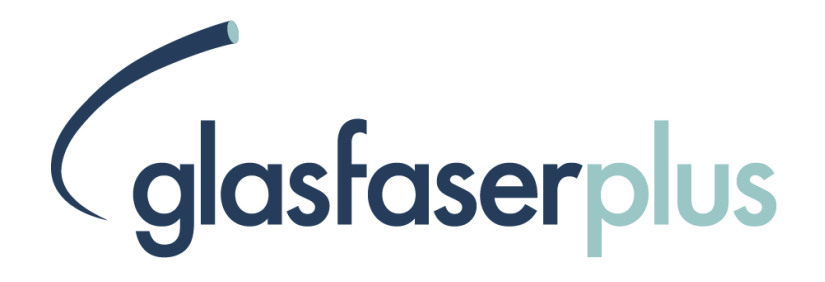

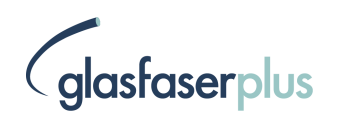

### GlasfaserPlus: Deal für Digitale Teilhabe auf dem Land

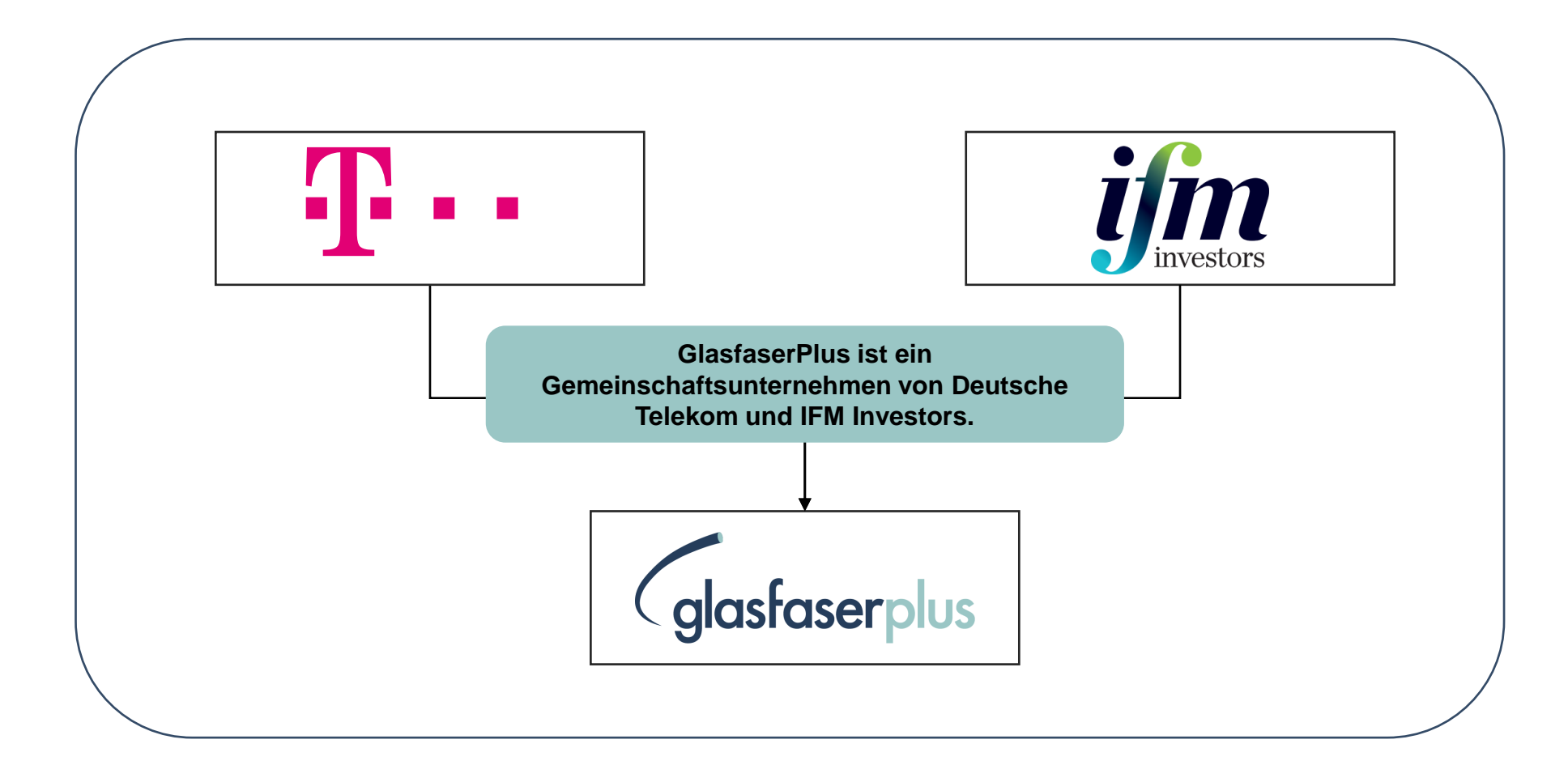

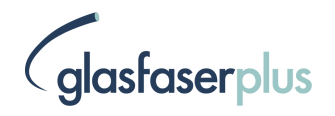

#### Renommiert: IFM ist erfahrener Infrastrukturinvestor

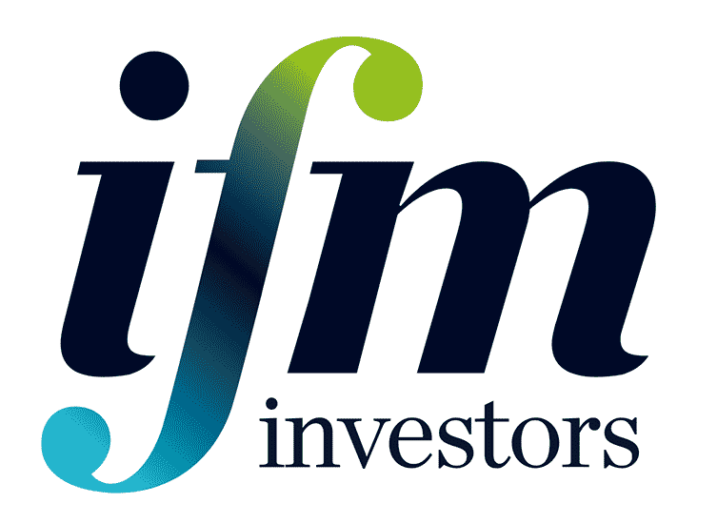

- Mit IFM Investors hat die Telekom einen renommierten Infrastrukturinvestor als Partner gewinnen können.
- Das Unternehmen verwaltet global über \$125 Mrd. und wird durch 23 Pensionsfonds kontrolliert.
- Das Unternehmen blickt auf eine mehr als 25-jährige Geschichte als erfolgreicher Investor in öffentliche Infrastrukturvorhaben zurück.
- IFM Investors steht für einen langfristigen Investment-Horizont.
- IFM Investors hat in diesem Segment bereits mehr als \$55 Mrd. investiert.
- Schwerpunkte: Australien, Nordamerika und Europa.

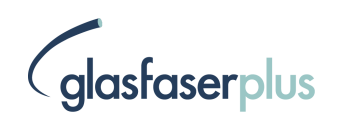

#### Die GlasfaserPlus: Ein offenes Glasfasernetz für echte Anbietervielfalt für die Kunden

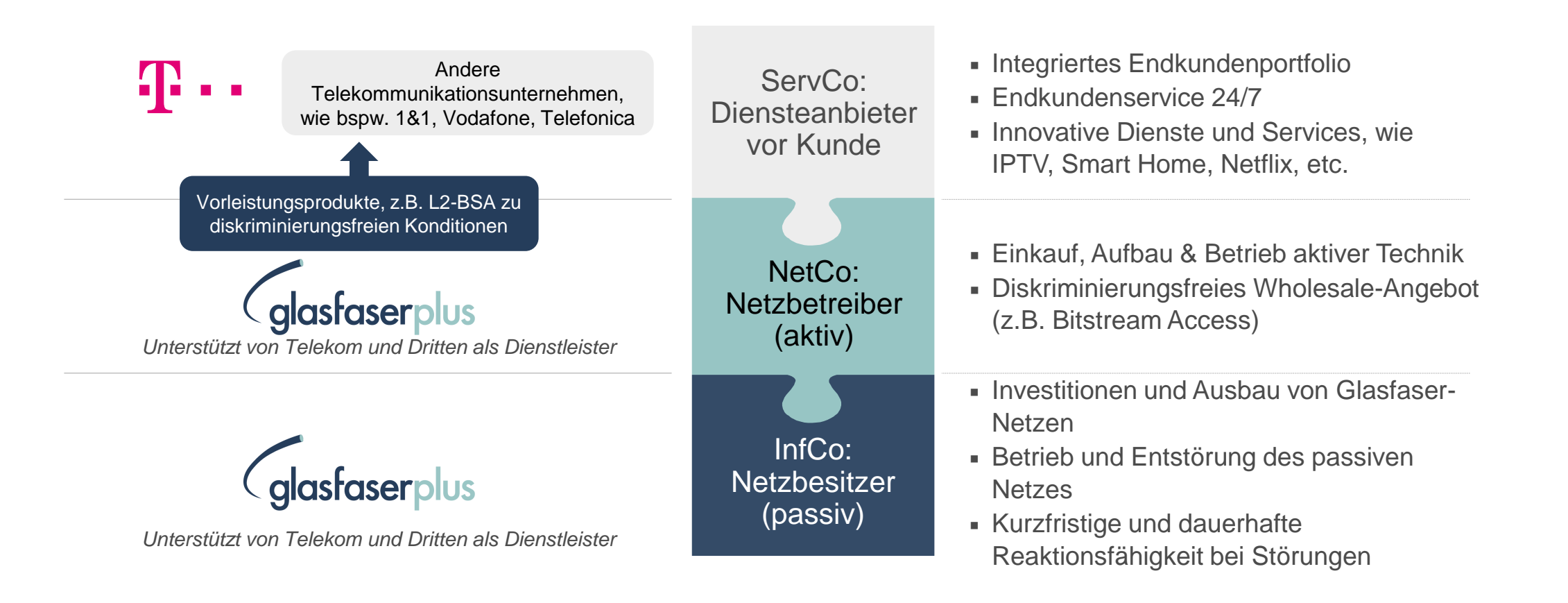

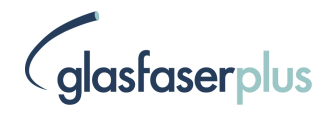

#### Ihre Ansprechpartner

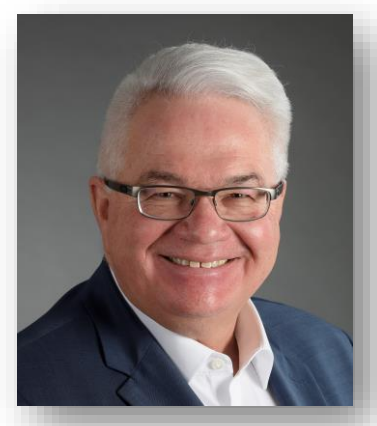

Gerd Schäfer

Infrastrukturvertrieb

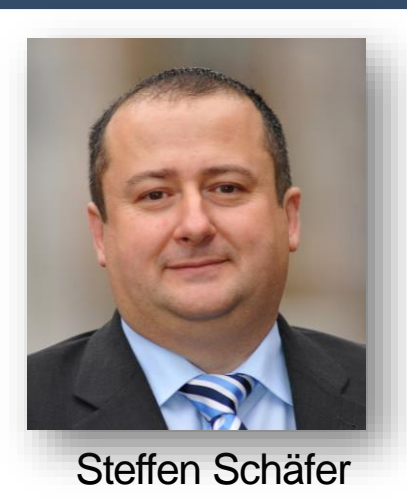

**Technik** 

Die Telekom vereinbart im Auftrag der GlasfaserPlus die Rahmenbedingungen für den Glasfaserausbau in der Stadt Annweiler und ist Ihr erster Ansprechpartner für alle Belange rund um den Ausbau.

Glasfaserplus Dienstleistung für

Abstimmung

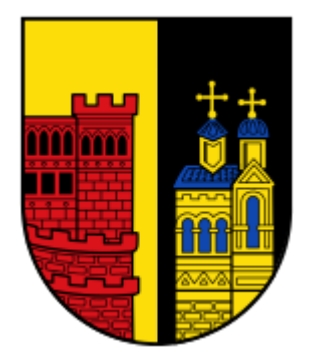

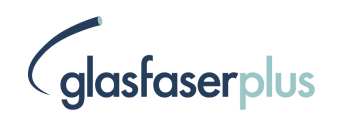

## **Agenda**

- Vorstellung & Strategie GlasfaserPlus
- **Das Ausbaugebiet I Umsetzung des Ausbauvorhabens**
- Ausbau erfolgt Hand in Hand mit der Kommune
- Produkte und Preise
- Zusammenfassung I Auf einen Blick

### Geplanter Glasfaserausbau in Annweiler

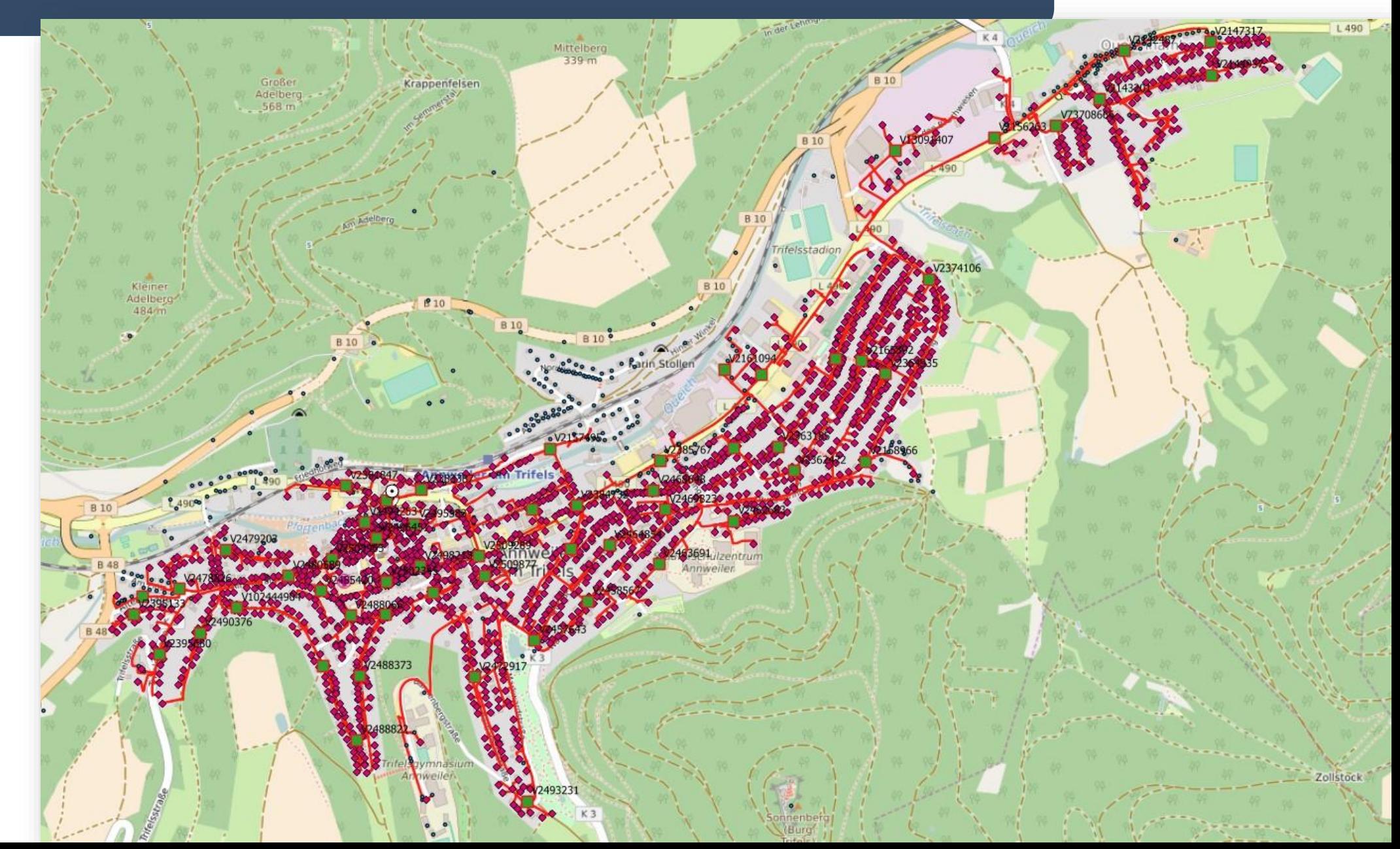

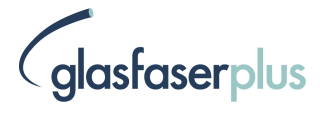

#### Schema FTTH-Ausbau: Glasfaser bis ins Gebäude

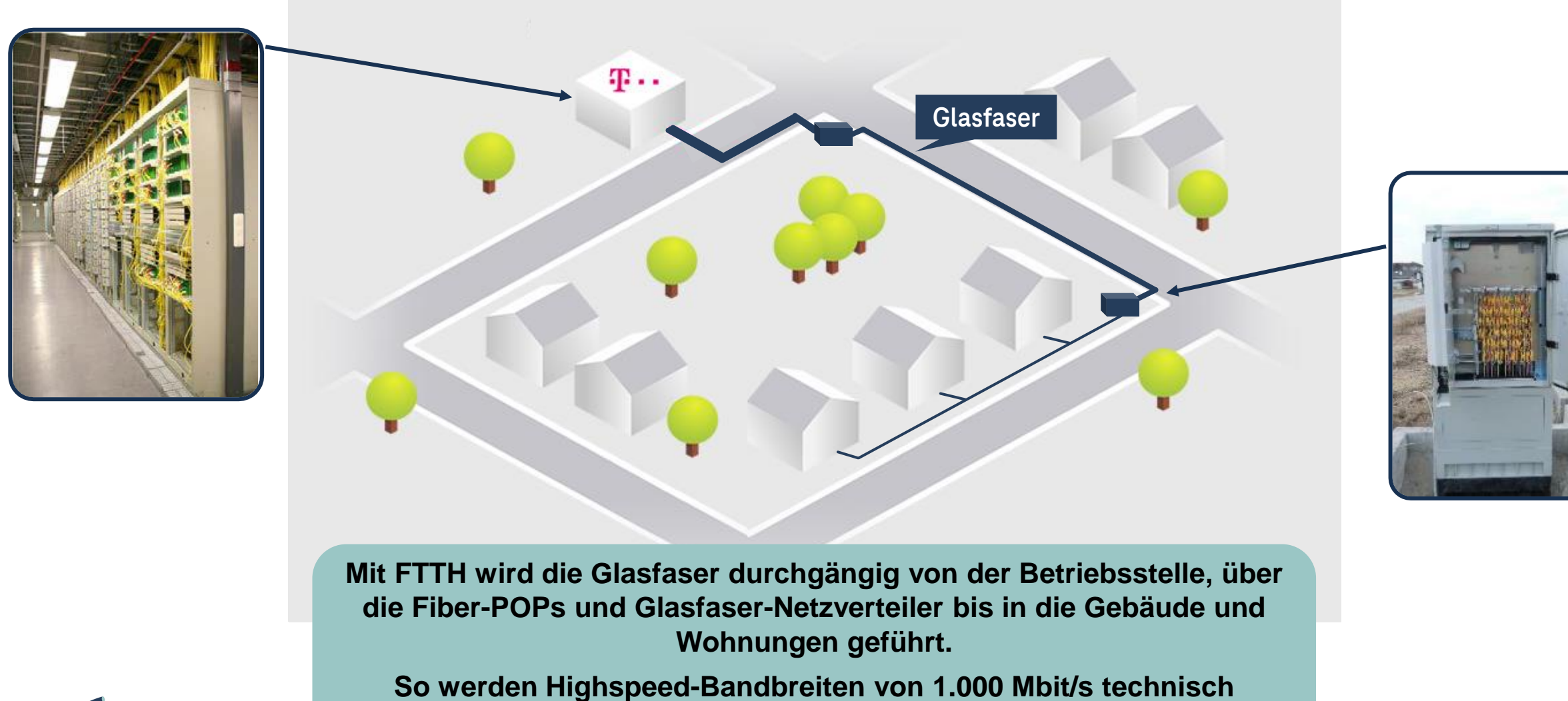

**ermöglicht.**

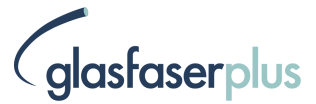

## Vermarktungsangang für das Ausbaugebiet

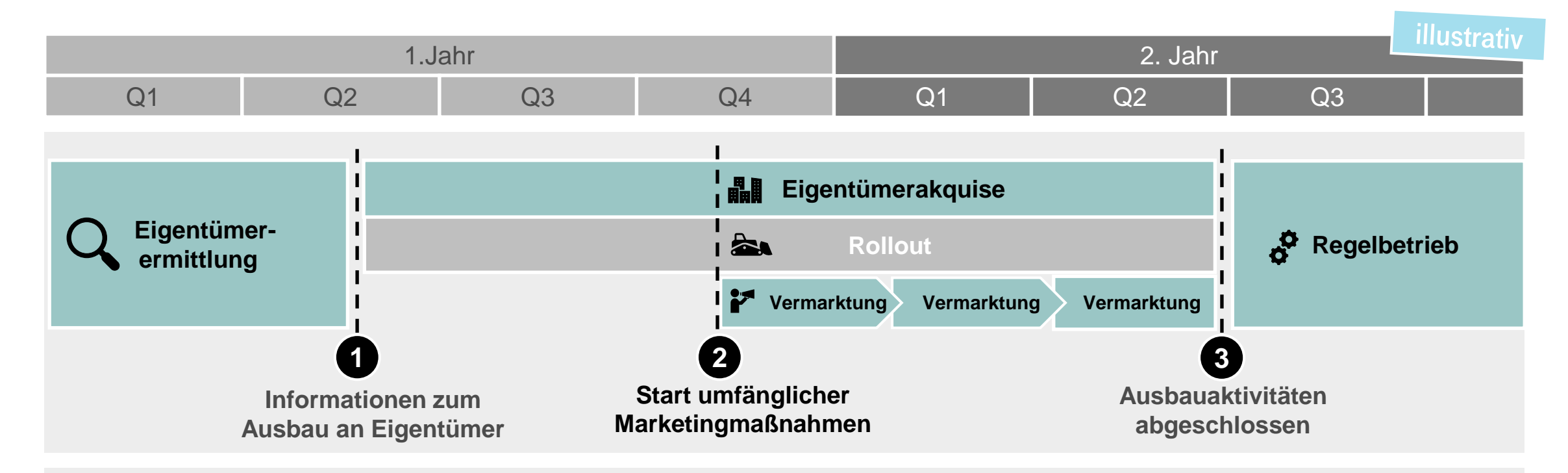

In den ersten Monaten liegt der Schwerpunkt auf der Ermittlung und Informierung der Eigentümer im Ausbaugebiet.

- Ab Punkt 1 können Eigentümer ihre Zustimmung zum Ausbau geben. Der Fokus in der Kommunikation liegt auf den Eigentümern.
- Eine aktive und sichtbare Kommunikation im Ausbaugebiet erfolgt in Wellen während des Ausbaus der Kommunikationsfokus liegt auf den Endkunden.
- Mit Punkt 3 sind die Ausbauaktivitäten abgeschlossen. Der Übergang in den Regelbetrieb erfolgt.
- Die Dauer der einzelnen Ausbauphasen differiert von Gebiet zu Gebiet. Die oben dargestellten Längen sind illustrativ als Durchschnitt zu sehen.

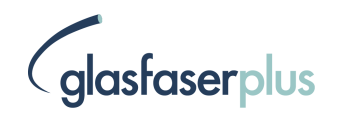

## **Agenda**

- Vorstellung & Strategie GlasfaserPlus
- Das Ausbaugebiet I Umsetzung des Ausbauvorhabens
- **Ausbau erfolgt Hand in Hand mit der Kommune**
- Produkte und Preise
- Zusammenfassung I Auf einen Blick

### Trenching als Alternative zu klassischen Tiefbauverfahren

 $\tilde{\mathbf{\mu}}$ 

Das Trenching-Verfahren stellt gemäß §127 Telekommunikationsgesetz (TKG) eine neue Möglichkeit für die Herstellung von Trassen im Breitbandausbau dar

Vorteile in der Geschwindigkeit des Ausbaus, davon Profitieren Kommune und Anwohner

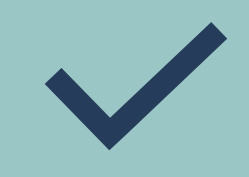

- Geringere Lärmbelastung der Anwohner (Kommune)
- Kürzere Baustellendauer (Kommune)
- Höhere Breitband-Ausbaumenge (GlasfaserPlus)

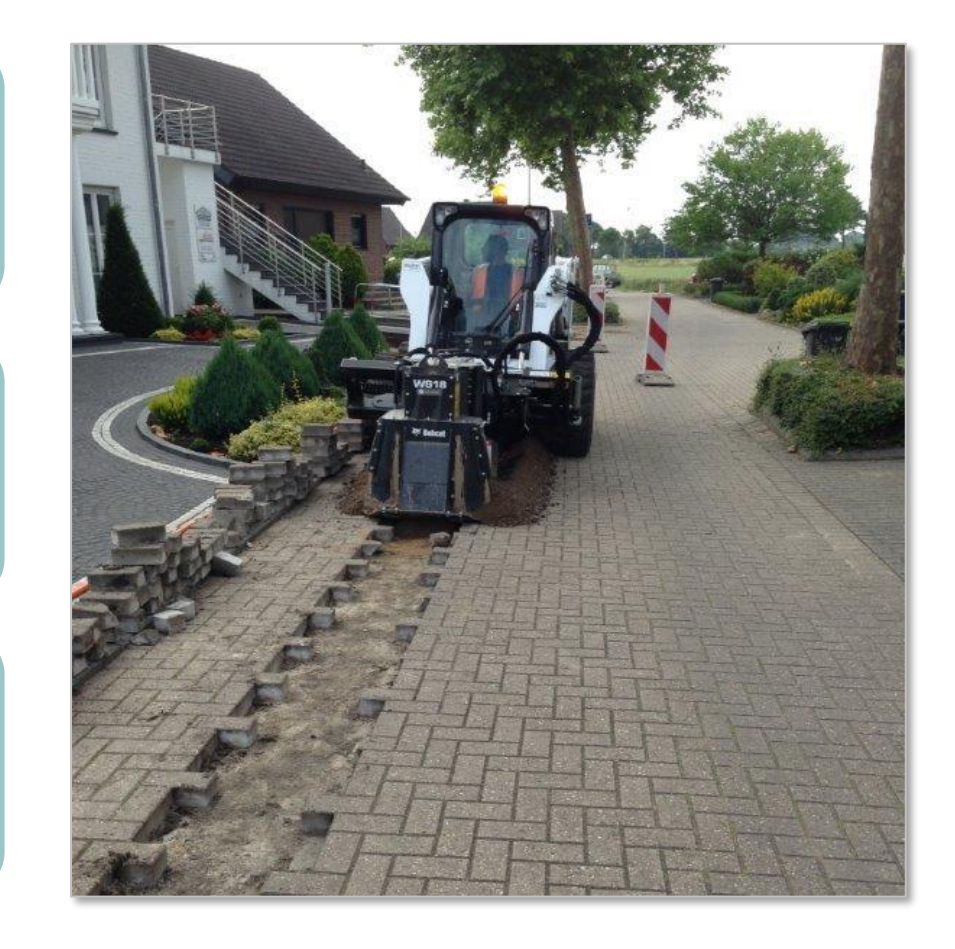

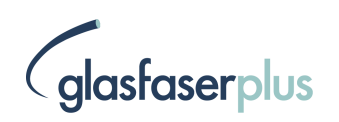

### Einsatz verschiedener Trenching-Verfahren möglich

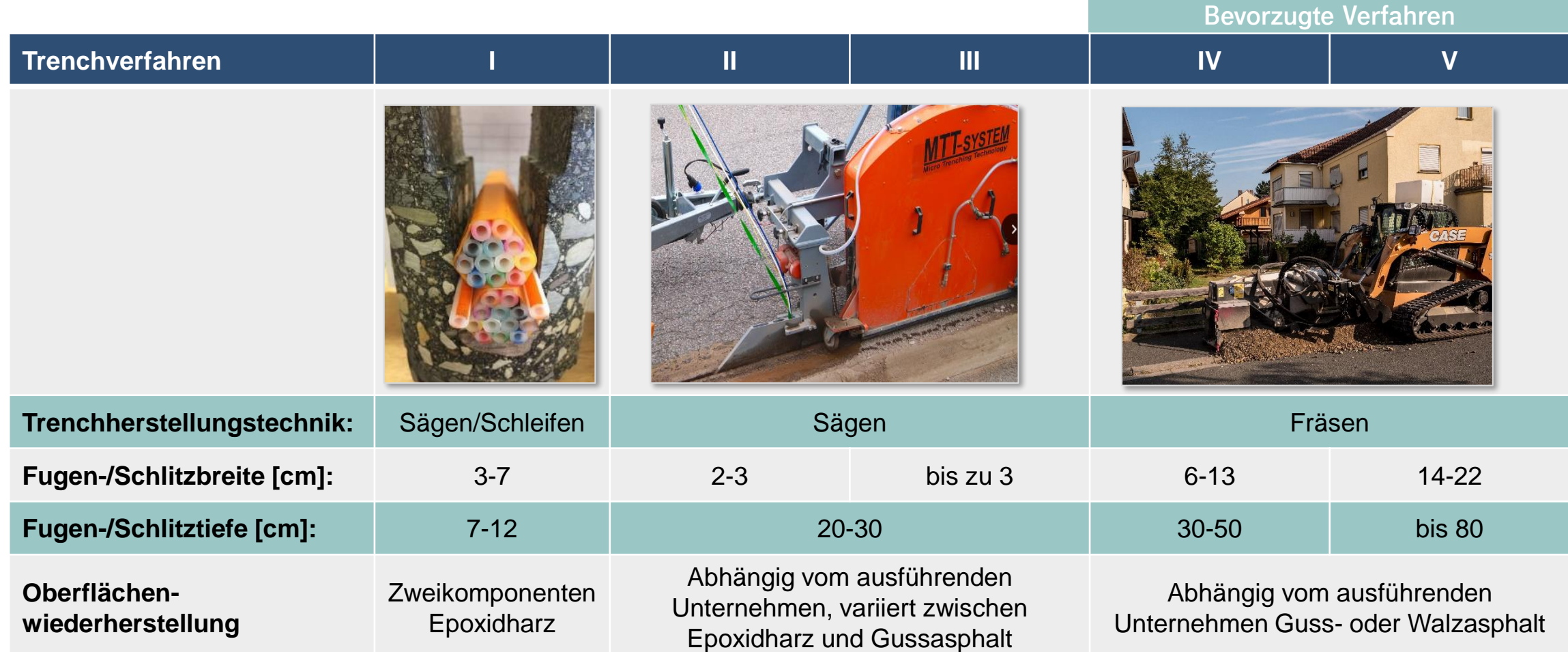

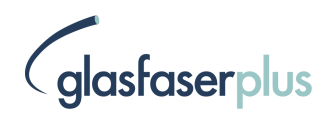

### Unterstützen Sie die Infrastrukturvermarktung

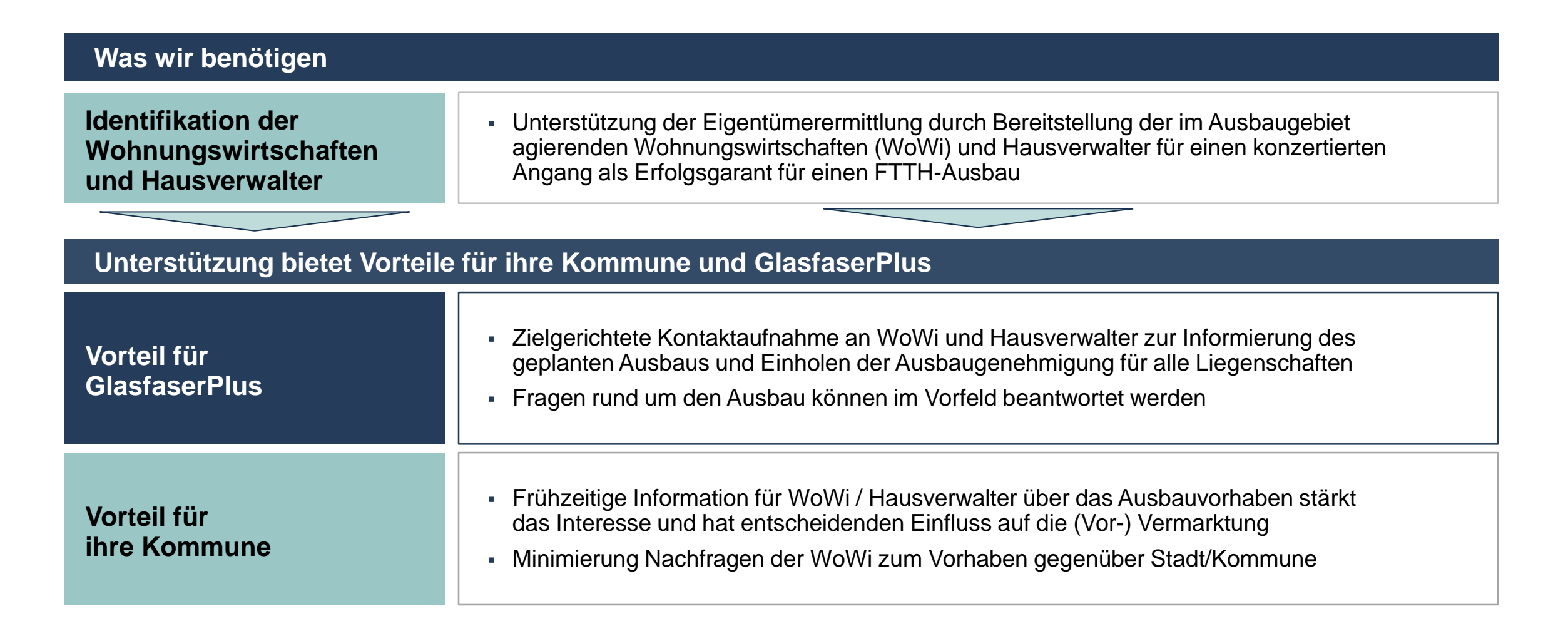

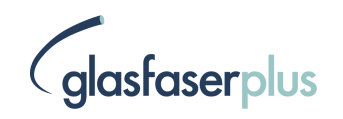

#### Unterstützung durch die Gebietskörperschaft

#### **Wir setzen auf Ihre Unterstützung**

- Die Unterstützung der Kommune ist für die GlasfaserPlus wichtig, um den Kontakt zu Wohnungswirtschaften und zu Hausverwaltern herbeizuführen.
- Die Unterstützung ist notwendig, um die Anwohner dieser Liegenschaften an das leistungsstarke Glasfasernetz anzuschließen.

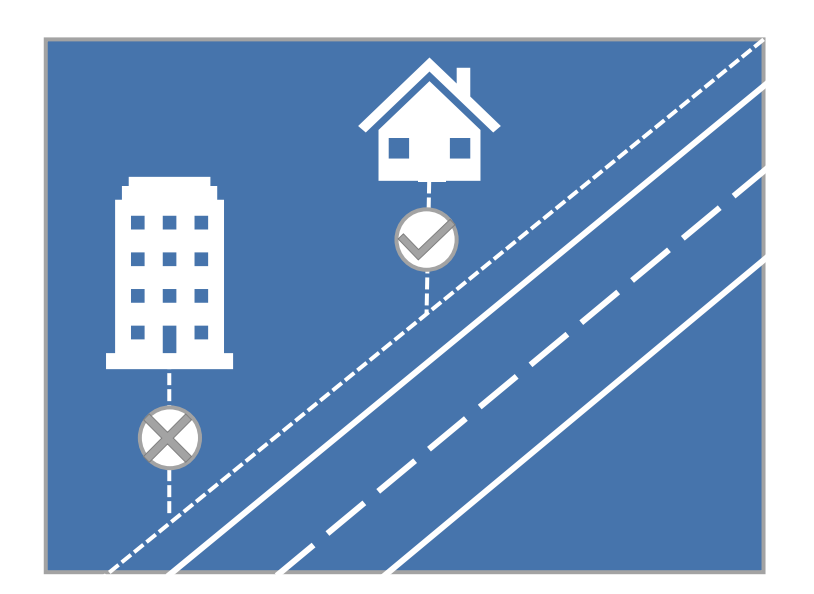

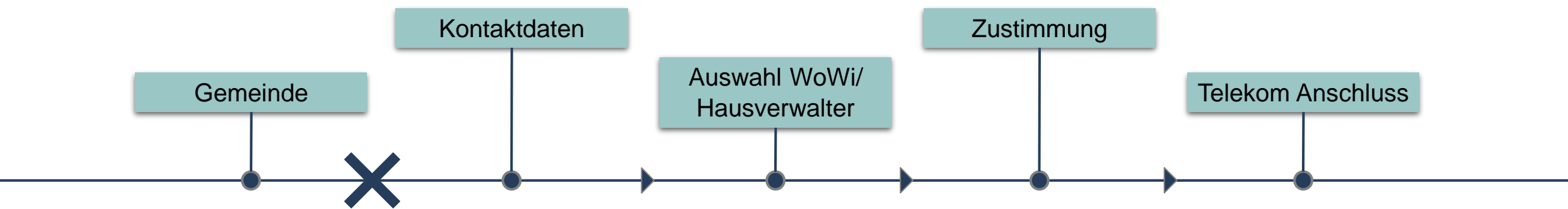

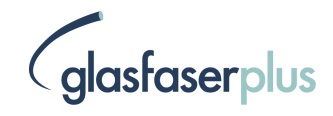

## **Agenda**

- Vorstellung & Strategie GlasfaserPlus
- Das Ausbaugebiet I Umsetzung des Ausbauvorhabens
- Ausbau erfolgt Hand in Hand mit der Kommune
- **Produkte und Preise**
- Zusammenfassung I Auf einen Blick

### Die GlasfaserPlus: Ein offenes Glasfasernetz für echte Anbietervielfalt für die Kunden

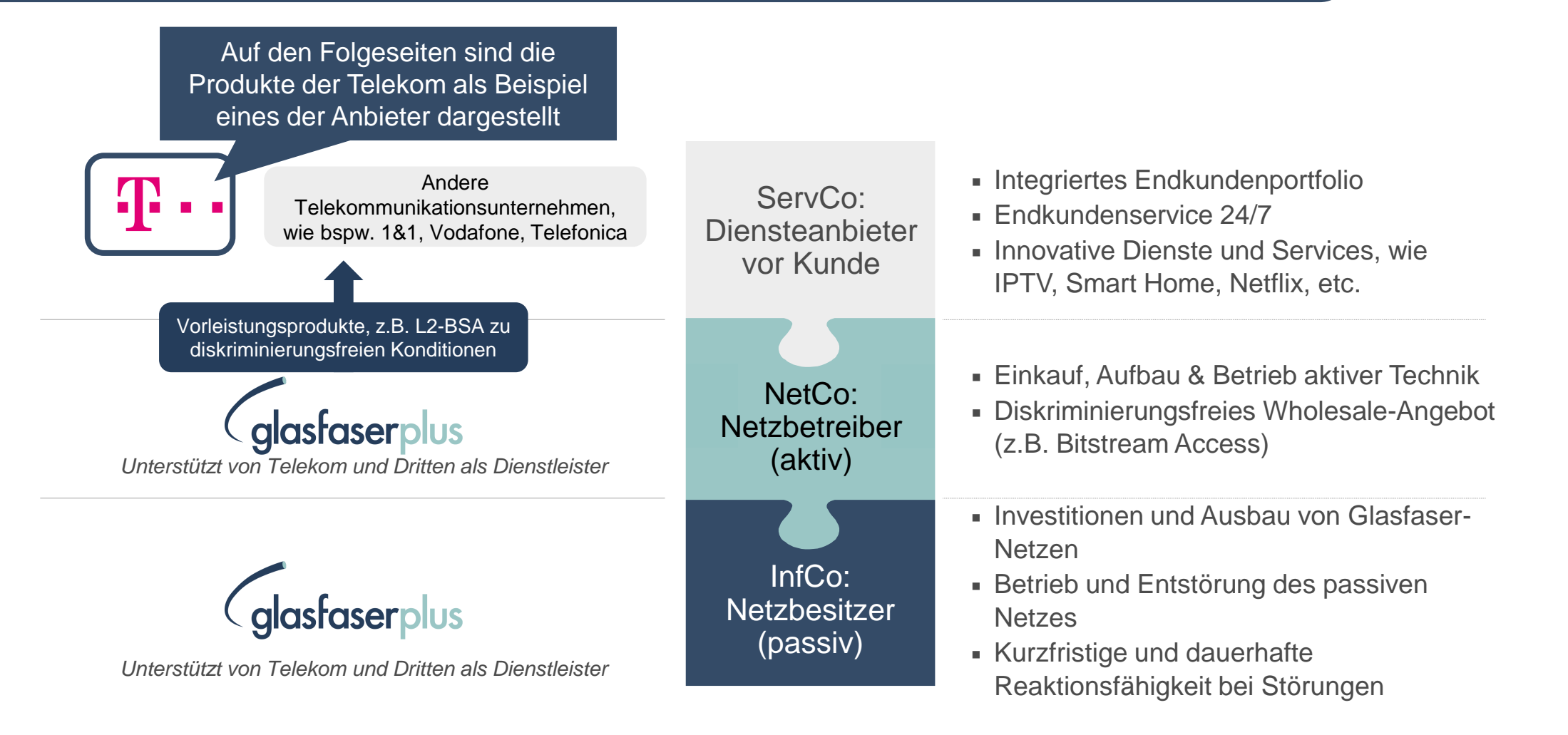

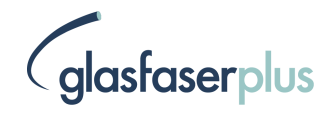

### Beispielhaftes Produktportfolio der TDG

#### Standard-Portfolio: Gleicher Preis – mehr Leistung!

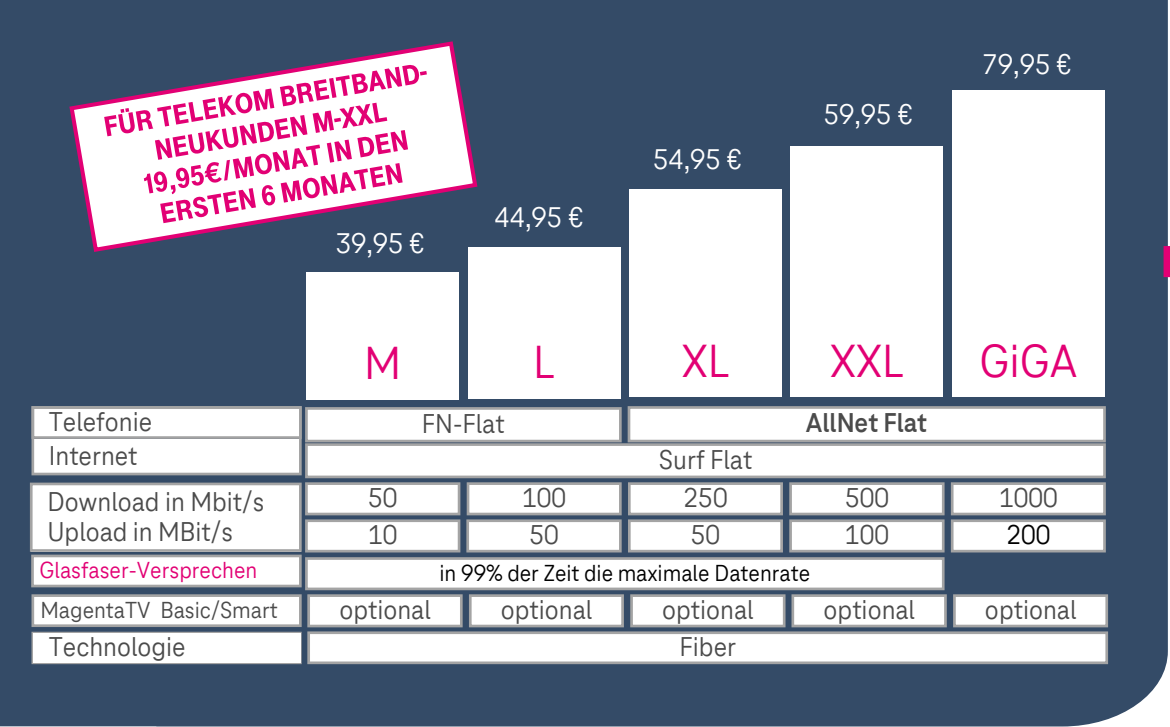

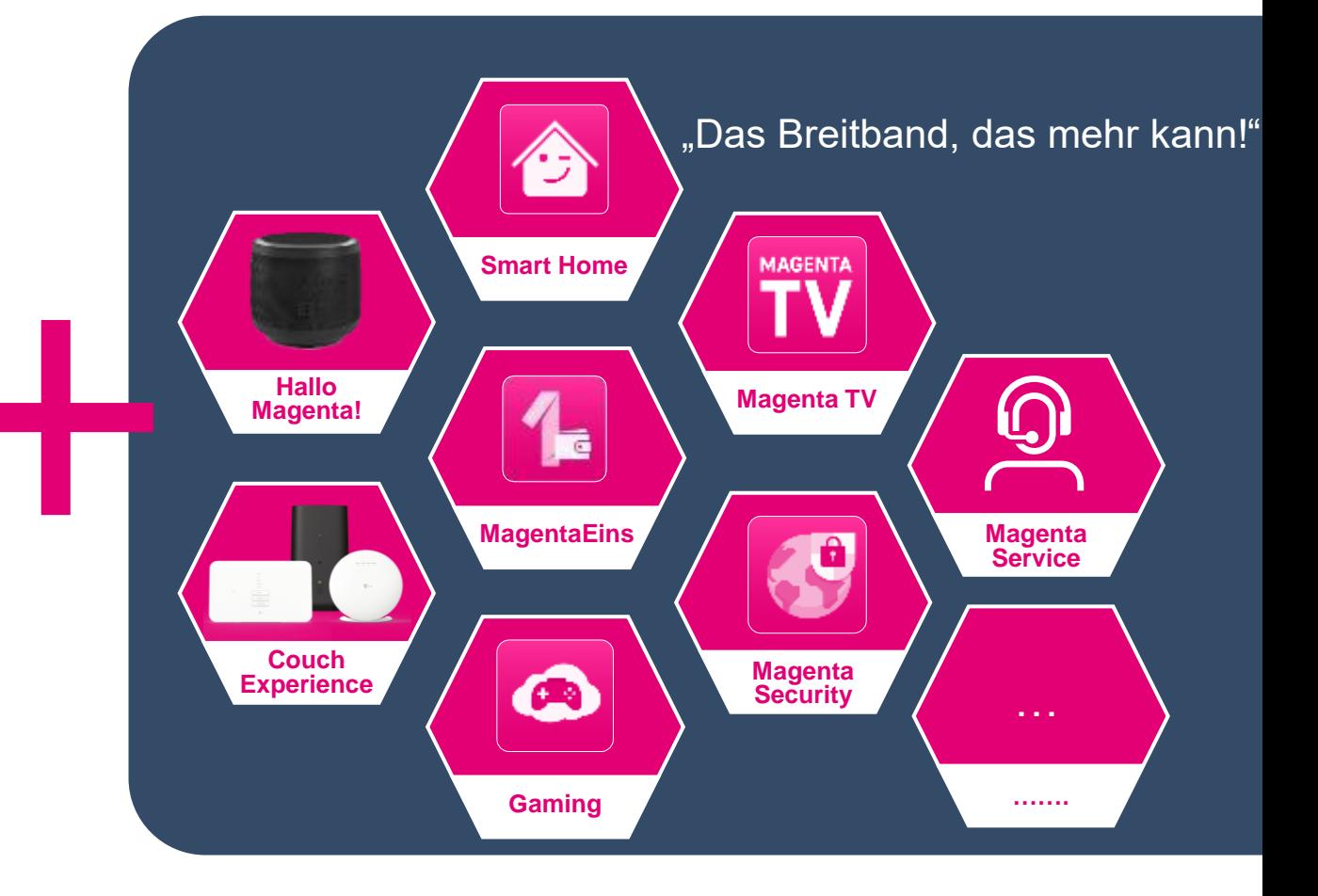

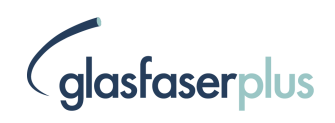

## **Agenda**

- Vorstellung & Strategie GlasfaserPlus
- Das Ausbaugebiet I Umsetzung des Ausbauvorhabens
- Ausbau erfolgt Hand in Hand mit der Kommune
- Produkte und Preise
- **Zusammenfassung I Auf einen Blick**

## Zusammengefasst: Vorteile für Ihre Kommune

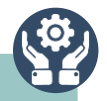

#### **Ihre Kommune profitiert vom Ausbauvorhaben**

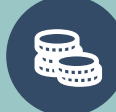

**+**

**Eigenwirtschaftlicher Ausbau** durch die GlasfaserPlus – **keine Kosten für Kommune**

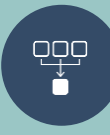

**Open Access** mit **echter Produkt- und Anbietervielfalt** für die Endkunden

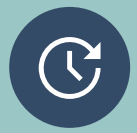

**Langfristig orientierter Partner** mit Ambition, **Gemeinde** durch Eigen- und (wo nötig) geförderten Ausbau **umfassend zu erschließen**

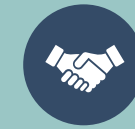

**Zuverlässige Ansprechpartner** für alle Belange rund um das Bauvorhaben

#### **So können Sie den Ausbau unterstützen**

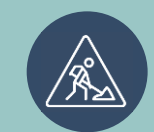

Akzeptanz **innovativer Verlegemethoden** für schnelleren und zugleich qualitativ hochwertigen Ausbau

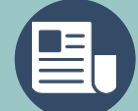

Gemeinsame **Kommunikation** und Pressearbeit sowie Bürgerinformationsveranstaltungen

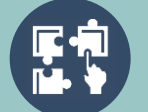

Unterstützung bei der **Koordination** über die involvierten **Behörden und Ämter**

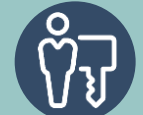

Unterstützung bei der **Identifikation und Kontaktierung der Gebäudeeigentümer**

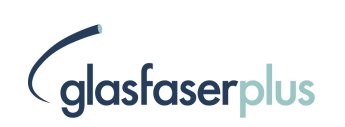

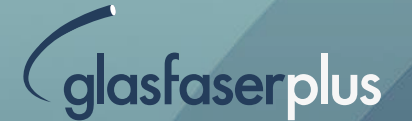

# **Vielen Dank**

für Ihre Aufmerksamkeit!

# **Backup**

#### Das Netzkonzept der GlasfaserPlus

Vereinfacht & **Schematisch** 

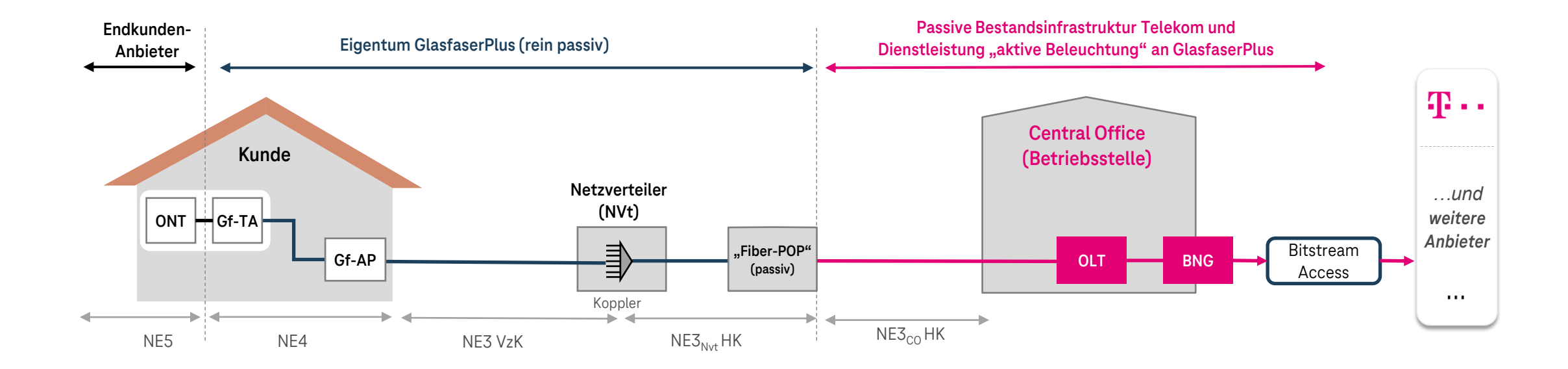

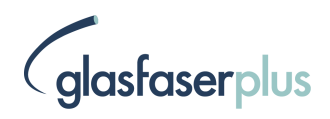

#### Der "Fiber-POP" als Verbindungselement

Für den Ausbau  $ab 2023$ 

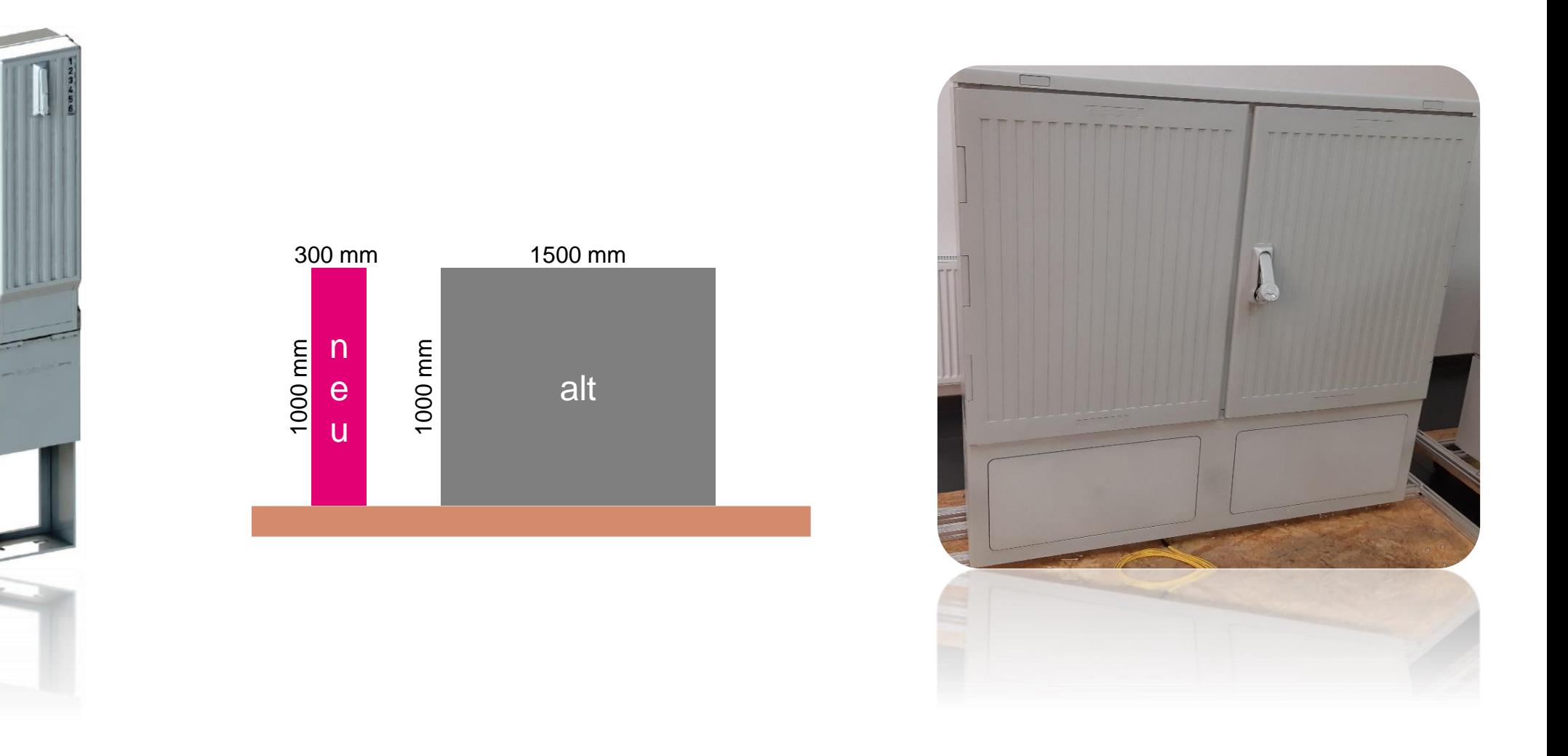

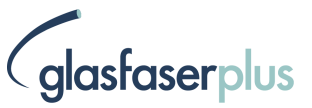

#### So kommt die Glasfaser in die Wohnung

#### Das Gebäudenetz

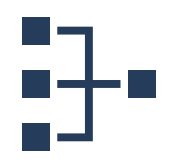

Das Gebäudenetz beginnt hinter dem Glasfaser-Abschlusspunkt (Gf-AP) und endet an den Glasfaser-Teilnehmeranschlüssen (GF-TA) in den Wohnungen.

- **ONT: Optical Network Termination** → logisches Netzanschlussgerät, stellt den Ethernet-Anschluss für den Kunden bereit
- Gf-TA: Glasfaser-Teilnehmeranschluss (Gf-Anschlussdose in/an der Wand)
- Gf-SP: Glasfaser-Sammelpunkt (optional, nur 1:1-Verbindung von Fasern)
- Gf-GV: Glasfaser-Gebäudeverteiler (logisches Element)
- Gf-AP: Glasfaser-Abschlusspunkt

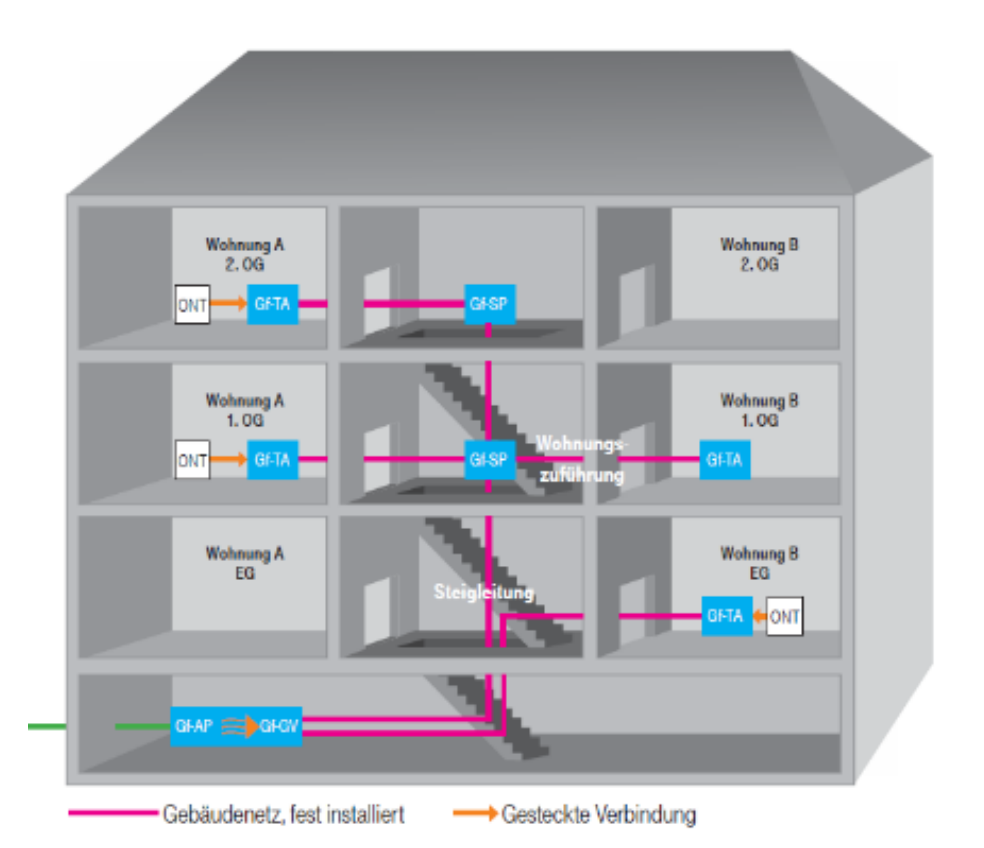

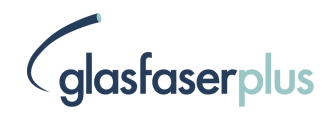